### **Inhaltsverzeichnis**

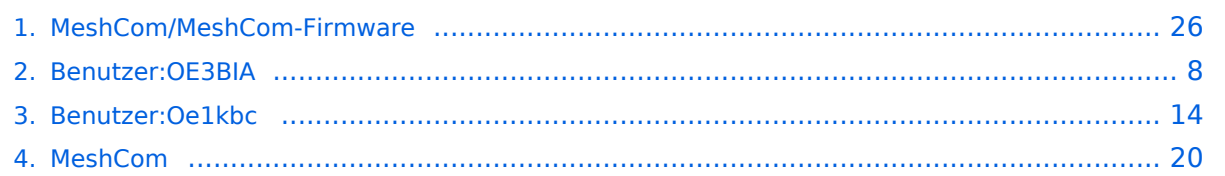

### **MeshCom/MeshCom-Firmware**

[Versionsgeschichte interaktiv durchsuchen](https://wiki.oevsv.at) [VisuellWikitext](https://wiki.oevsv.at)

### **[Version vom 29. Januar 2022, 17:13 Uhr](#page-25-0) ( [Version vom 22. August 2022, 17:37 Uhr](#page-25-0) [Quelltext anzeigen](#page-25-0))** [OE3BIA](#page-7-0) ([Diskussion](https://wiki.oevsv.at/w/index.php?title=Benutzer_Diskussion:OE3BIA&action=view) | [Beiträge](https://wiki.oevsv.at/wiki/Spezial:Beitr%C3%A4ge/OE3BIA))

### **([Quelltext anzeigen](#page-25-0))** [Oe1kbc](#page-13-0) ([Diskussion](https://wiki.oevsv.at/w/index.php?title=Benutzer_Diskussion:Oe1kbc&action=view) | [Beiträge](https://wiki.oevsv.at/wiki/Spezial:Beitr%C3%A4ge/Oe1kbc))

[Markierung:](https://wiki.oevsv.at/wiki/Spezial:Markierungen) [Visuelle Bearbeitung](https://wiki.oevsv.at/w/index.php?title=Project:VisualEditor&action=view) [← Zum vorherigen Versionsunterschied](#page-25-0)

[Markierung](https://wiki.oevsv.at/wiki/Spezial:Markierungen): [Visuelle Bearbeitung](https://wiki.oevsv.at/w/index.php?title=Project:VisualEditor&action=view) [Zum nächsten Versionsunterschied →](#page-25-0)

(13 dazwischenliegende Versionen von 2 Benutzern werden nicht angezeigt)

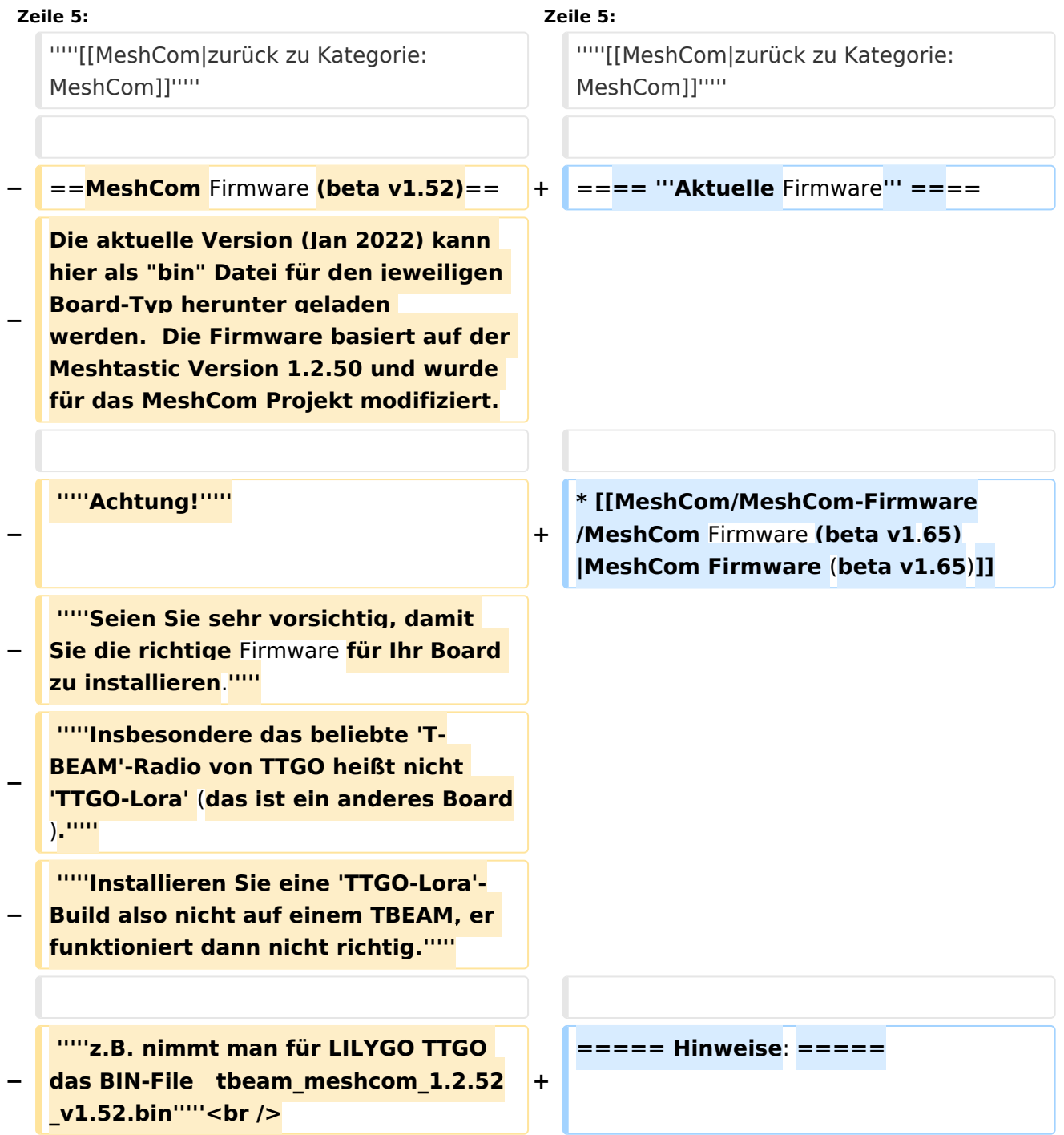

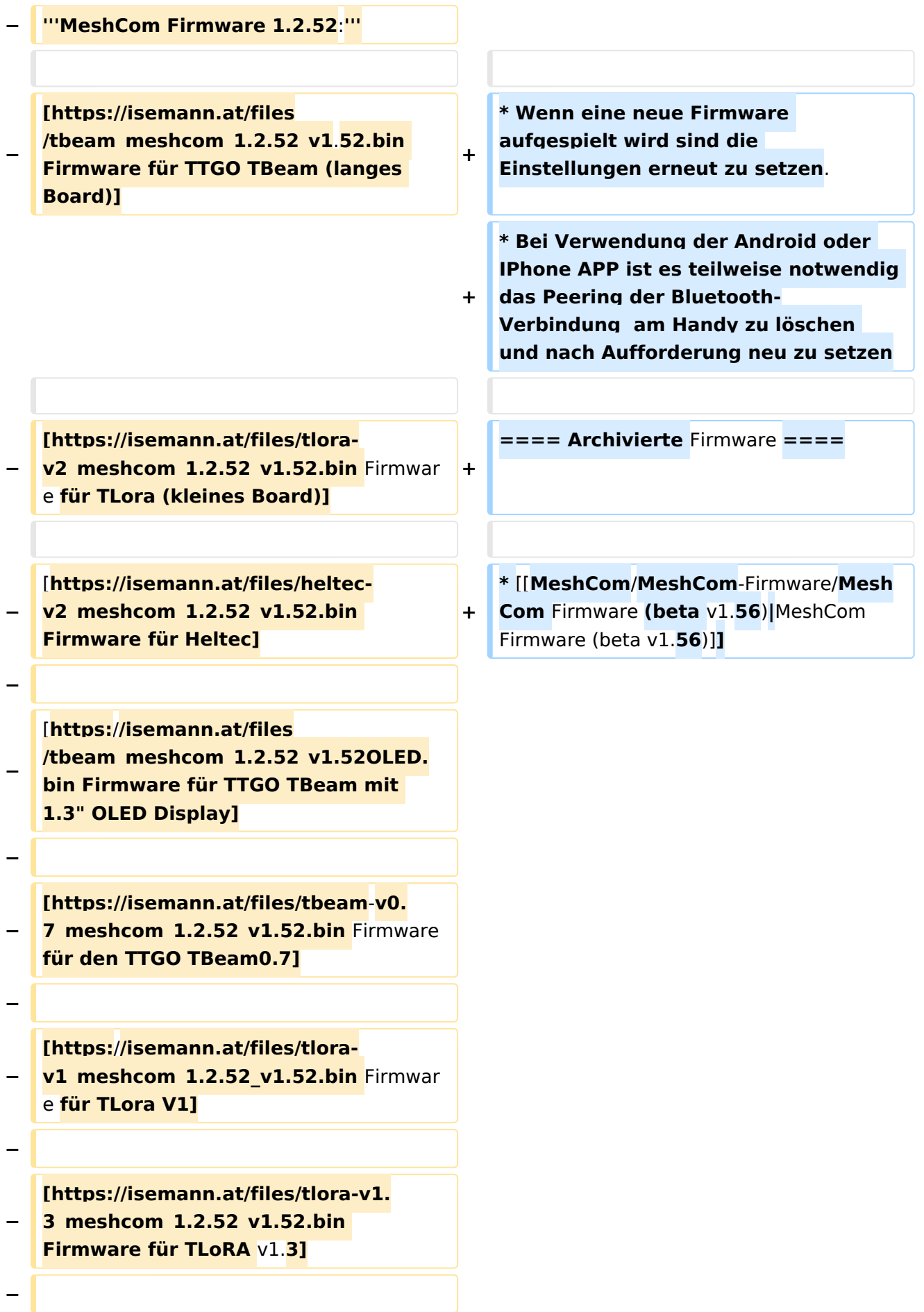

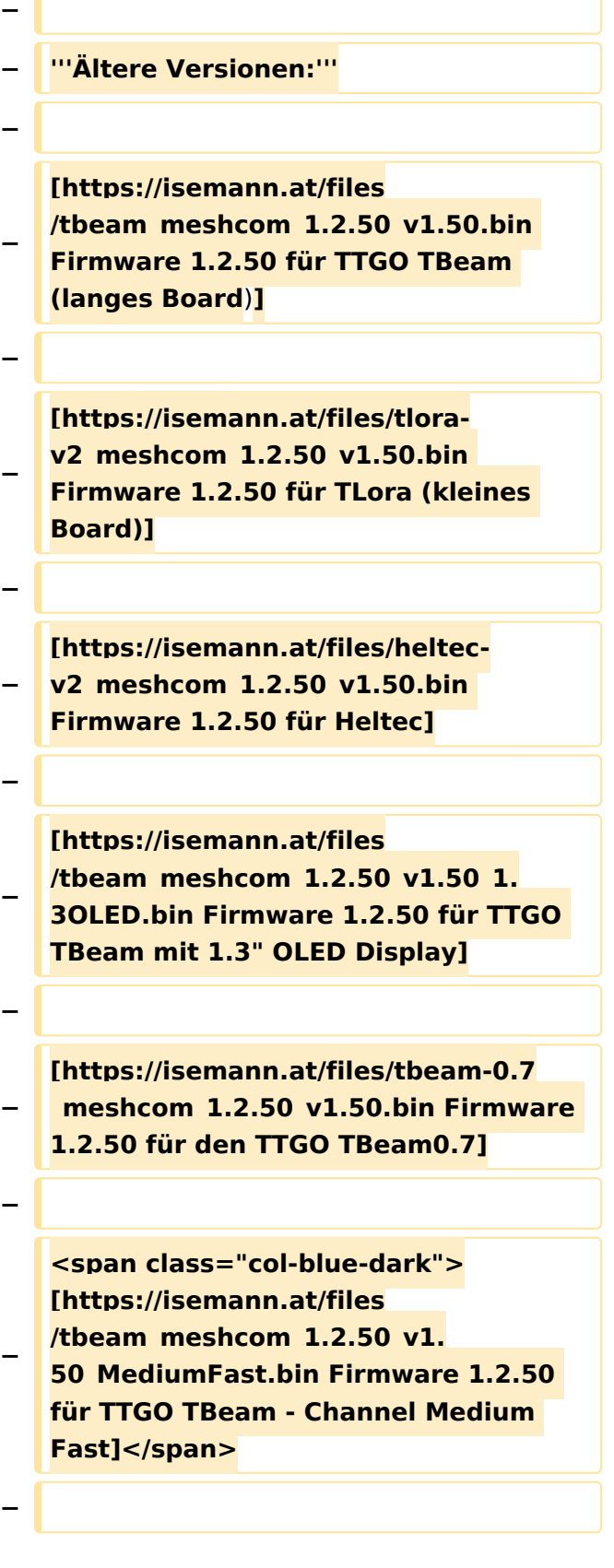

**<span class="col-blue-dark"> [https://isemann.at/files/tlora2.**

- **− 1\_meshcom\_1.2.50\_v1. 50\_MediumFast.bin Firmware 1.2.50 für TLora - Channel Medium Fast]< /span><br />**
- **− ==Modifikation der** MeshCom Firmware (beta v1.**52**)**==**
- **−**

**'''Meshtastic Source-Code angepasst für MeshCom Projekt:'''**

**−**

**−**

**\*Bluetooth PIN wurde fix auf** 

**− "000000" gesetzt, erleichtert Verbindung mit dem Smartphone**

**− \*HOP\_Limit für Nachrichten wurde auf 5 erhöht, damit Nachrichten im Mesh-Netzwerk 5 mal von anderen Nodes weitergesendet werden.**

- **− \*MeshCom logo und ÖVSV link**
- **− \*Beide sleep modi (light sleep, deep sleep) sind deaktiviert**
- **− \*Wifi Refresh für Gateway reduziert auf 5sec**
- **− \*fixe Voreinstellung von:**
- **− \*\*PSK Encryption NONE,**
- **− \*\*Channel: Very Long Range Very Slow (BW125kHz)**
- **− \*\*Region: EU433**
- **− \*Reconnect to MeshCom server after reboot**

**\*<span class="col-black vepasteProtect">ShortName = Suffix (** 

```
−
MZC) oder CALL (OE3MZC/p)</span> - 
''<span class="col-orange">'''new'''<
/span>''
```
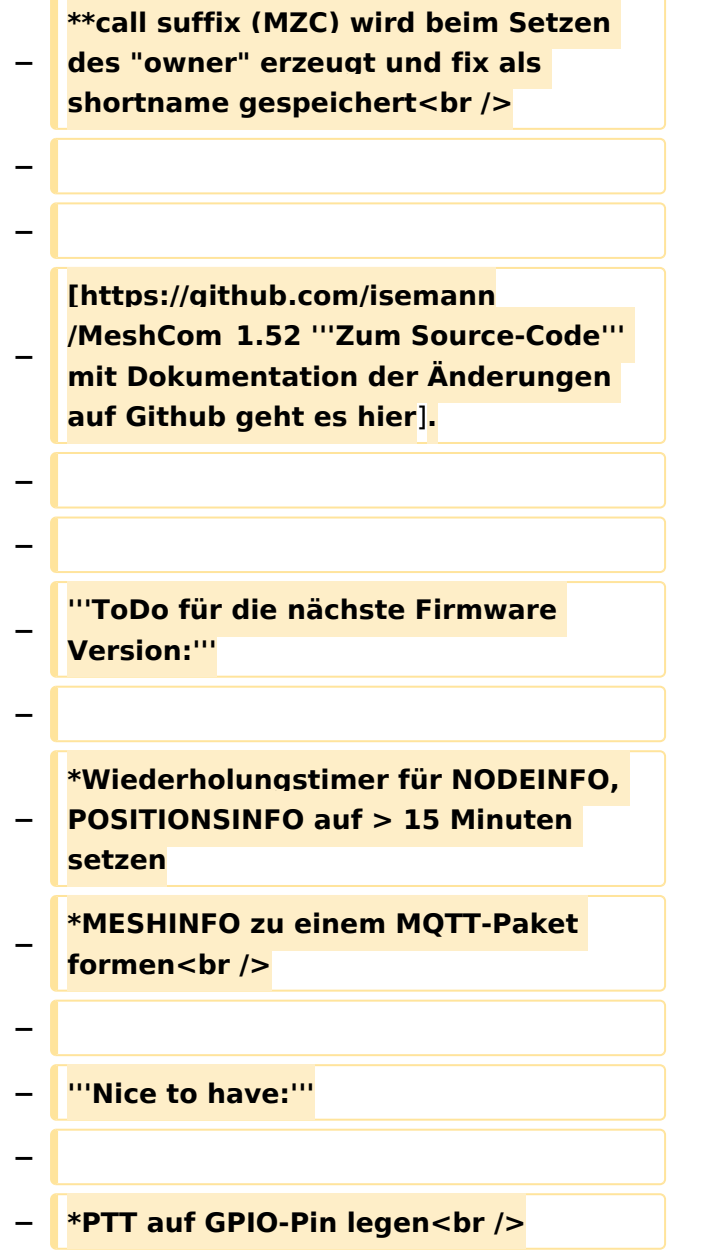

### Version vom 22. August 2022, 17:37 Uhr

#### *[zurück zu Kategorie:MeshCom](#page-19-0)*

#### **Aktuelle Firmware**

[MeshCom Firmware \(beta v1.65\)](https://wiki.oevsv.at/w/index.php?title=MeshCom/MeshCom-Firmware/MeshCom_Firmware_(beta_v1.65)&action=view)

#### Hinweise\:

Wenn eine neue Firmware aufgespielt wird sind die Einstellungen erneut zu setzen.

Bei Verwendung der Android oder IPhone APP ist es teilweise notwendig das Peering der Bluetooth-Verbindung am Handy zu löschen und nach Aufforderung neu zu setzen

### Archivierte Firmware

[MeshCom Firmware \(beta v1.56\)](https://wiki.oevsv.at/w/index.php?title=MeshCom/MeshCom-Firmware/MeshCom_Firmware_(beta_v1.56)&action=view)

### <span id="page-7-0"></span>**MeshCom/MeshCom-Firmware: Unterschied zwischen den Versionen**

[Versionsgeschichte interaktiv durchsuchen](https://wiki.oevsv.at) [VisuellWikitext](https://wiki.oevsv.at)

**[Version vom 29. Januar 2022, 17:13 Uhr](#page-25-0) ( [Version vom 22. August 2022, 17:37 Uhr](#page-25-0) [Quelltext anzeigen](#page-25-0))** [OE3BIA](#page-7-0) ([Diskussion](https://wiki.oevsv.at/w/index.php?title=Benutzer_Diskussion:OE3BIA&action=view) | [Beiträge](https://wiki.oevsv.at/wiki/Spezial:Beitr%C3%A4ge/OE3BIA)) [Markierung:](https://wiki.oevsv.at/wiki/Spezial:Markierungen) [Visuelle Bearbeitung](https://wiki.oevsv.at/w/index.php?title=Project:VisualEditor&action=view) [← Zum vorherigen Versionsunterschied](#page-25-0) **([Quelltext anzeigen](#page-25-0))** [Oe1kbc](#page-13-0) ([Diskussion](https://wiki.oevsv.at/w/index.php?title=Benutzer_Diskussion:Oe1kbc&action=view) | [Beiträge](https://wiki.oevsv.at/wiki/Spezial:Beitr%C3%A4ge/Oe1kbc)) [Markierung](https://wiki.oevsv.at/wiki/Spezial:Markierungen): [Visuelle Bearbeitung](https://wiki.oevsv.at/w/index.php?title=Project:VisualEditor&action=view) [Zum nächsten Versionsunterschied →](#page-25-0)

(13 dazwischenliegende Versionen von 2 Benutzern werden nicht angezeigt)

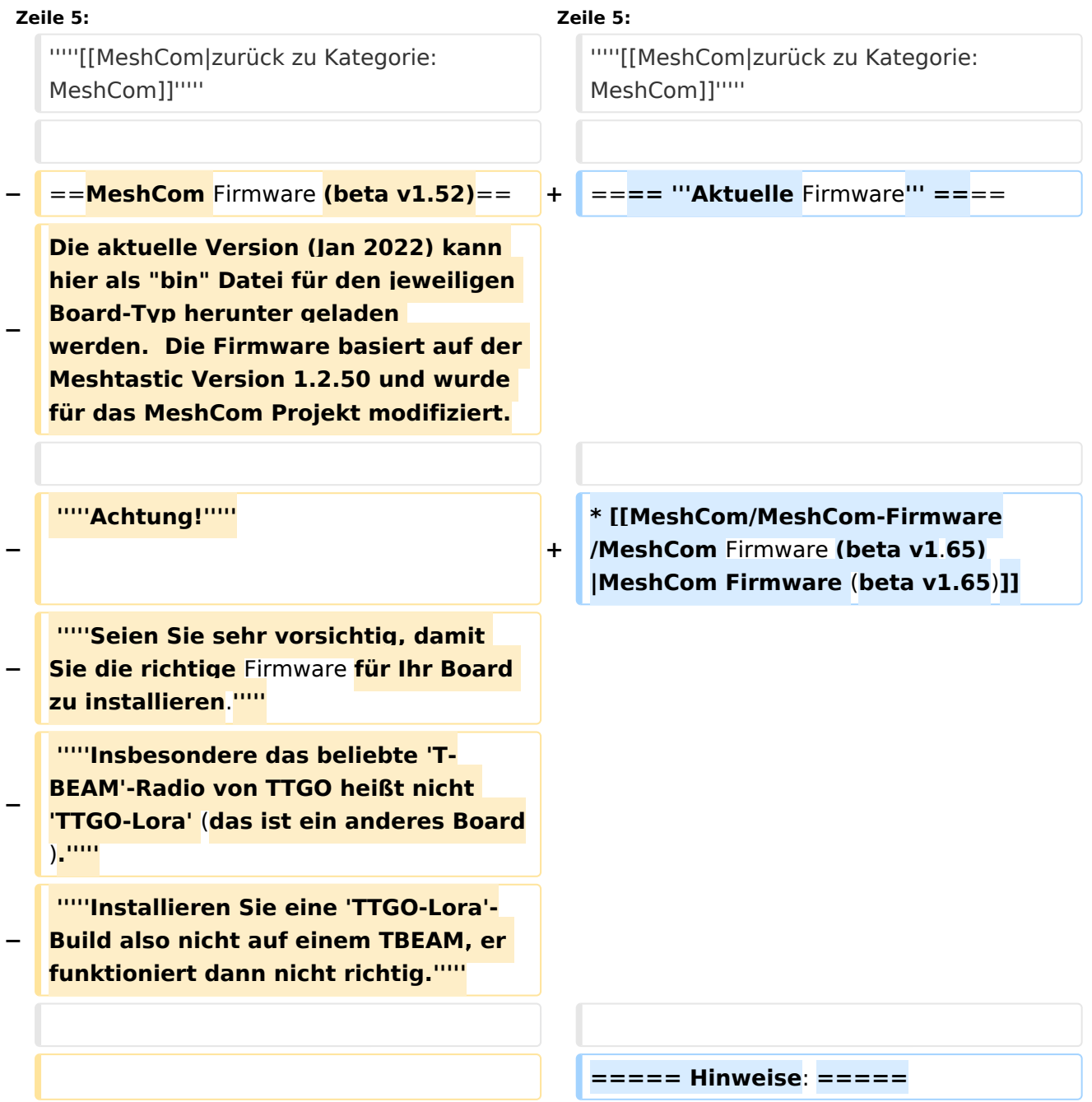

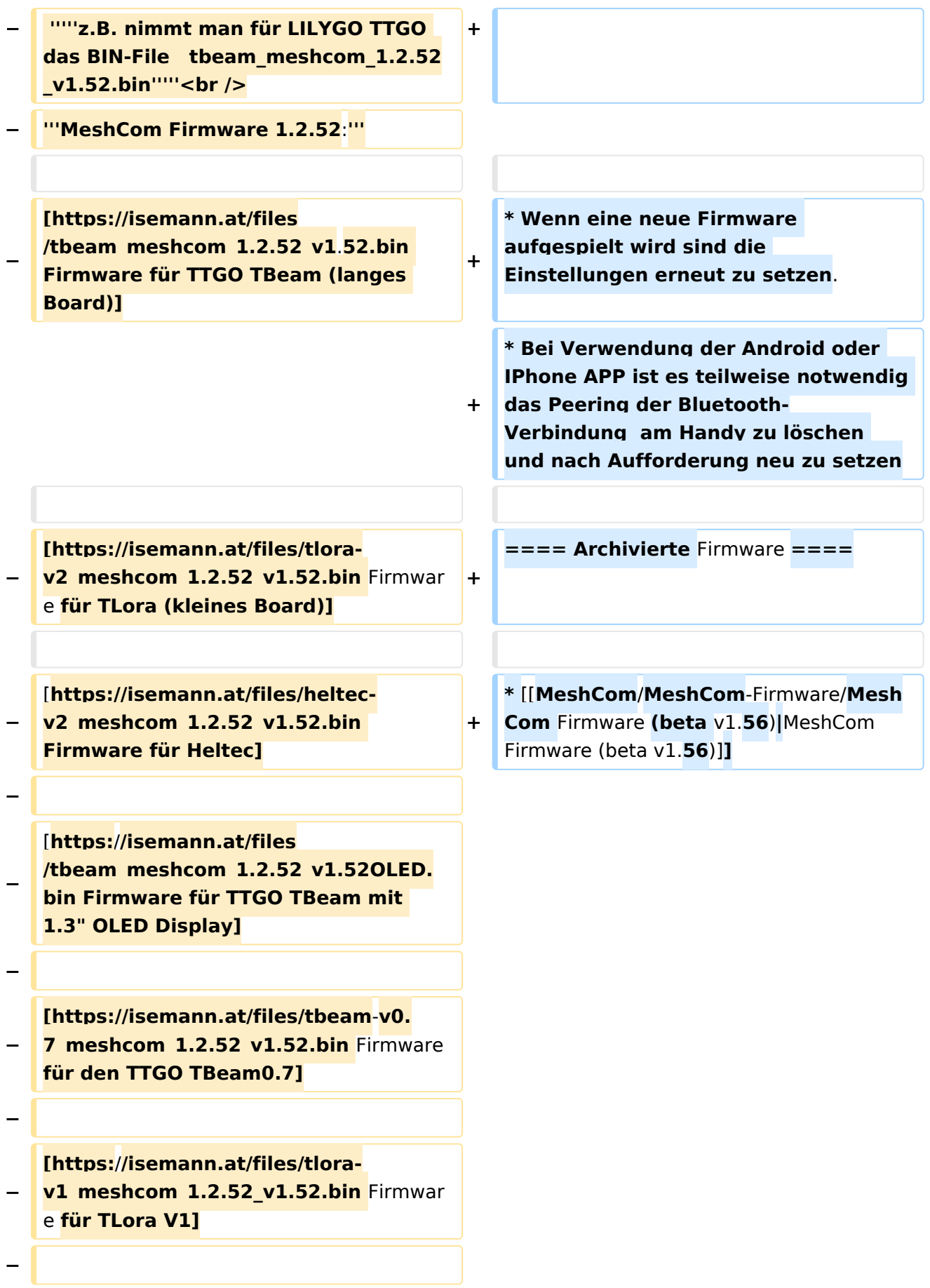

#### MeshCom/MeshCom-Firmware

## **BlueSpice4**

**− [https://isemann.at/files/tlora-v1. 3\_meshcom\_1.2.52\_v1.52.bin Firmware für TLoRA** v1.**3] − − − '''Ältere Versionen:''' − − [https://isemann.at/files /tbeam\_meshcom\_1.2.50\_v1.50.bin Firmware 1.2.50 für TTGO TBeam (langes Board**)**] − − [https://isemann.at/files/tlorav2\_meshcom\_1.2.50\_v1.50.bin Firmware 1.2.50 für TLora (kleines Board)] − − [https://isemann.at/files/heltecv2\_meshcom\_1.2.50\_v1.50.bin Firmware 1.2.50 für Heltec] − − [https://isemann.at/files /tbeam\_meshcom\_1.2.50\_v1.50\_1. 3OLED.bin Firmware 1.2.50 für TTGO TBeam mit 1.3" OLED Display] − − [https://isemann.at/files/tbeam-0.7 \_meshcom\_1.2.50\_v1.50.bin Firmware 1.2.50 für den TTGO TBeam0.7] − − <span class="col-blue-dark"> [https://isemann.at/files /tbeam\_meshcom\_1.2.50\_v1. 50\_MediumFast.bin Firmware 1.2.50 für TTGO TBeam - Channel Medium Fast]</span> −**

**<span class="col-blue-dark"> [https://isemann.at/files/tlora2.**

- **− 1\_meshcom\_1.2.50\_v1. 50\_MediumFast.bin Firmware 1.2.50 für TLora - Channel Medium Fast]< /span><br />**
- **− ==Modifikation der** MeshCom Firmware (beta v1.**52**)**==**
- **−**

**'''Meshtastic Source-Code angepasst für MeshCom Projekt:'''**

**−**

**−**

**\*Bluetooth PIN wurde fix auf** 

**− "000000" gesetzt, erleichtert Verbindung mit dem Smartphone**

**− \*HOP\_Limit für Nachrichten wurde auf 5 erhöht, damit Nachrichten im Mesh-Netzwerk 5 mal von anderen Nodes weitergesendet werden.**

- **− \*MeshCom logo und ÖVSV link**
- **− \*Beide sleep modi (light sleep, deep sleep) sind deaktiviert**
- **− \*Wifi Refresh für Gateway reduziert auf 5sec**
- **− \*fixe Voreinstellung von:**
- **− \*\*PSK Encryption NONE,**
- **− \*\*Channel: Very Long Range Very Slow (BW125kHz)**
- **− \*\*Region: EU433**
- **− \*Reconnect to MeshCom server after reboot**

**\*<span class="col-black vepasteProtect">ShortName = Suffix (** 

**− MZC) oder CALL (OE3MZC/p)</span> - ''<span class="col-orange">'''new'''< /span>''** 

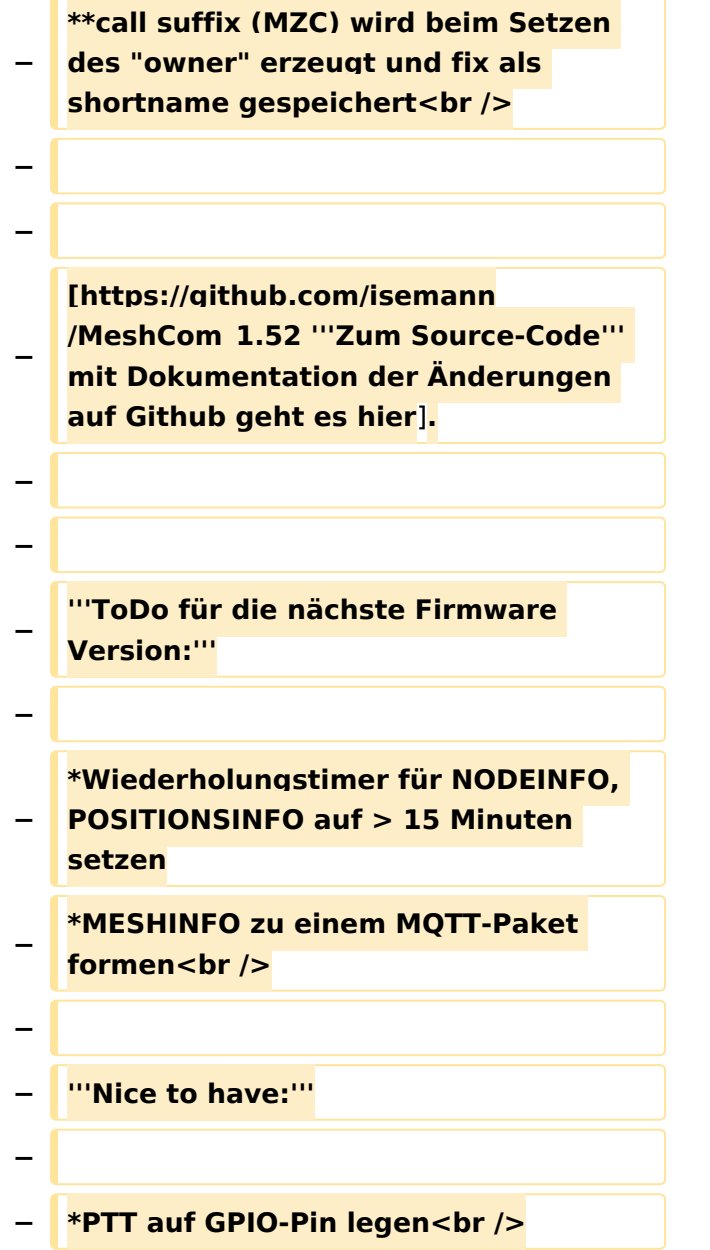

### Version vom 22. August 2022, 17:37 Uhr

#### *[zurück zu Kategorie:MeshCom](#page-19-0)*

#### **Aktuelle Firmware**

[MeshCom Firmware \(beta v1.65\)](https://wiki.oevsv.at/w/index.php?title=MeshCom/MeshCom-Firmware/MeshCom_Firmware_(beta_v1.65)&action=view)

#### Hinweise\:

Wenn eine neue Firmware aufgespielt wird sind die Einstellungen erneut zu setzen.

Bei Verwendung der Android oder IPhone APP ist es teilweise notwendig das Peering der Bluetooth-Verbindung am Handy zu löschen und nach Aufforderung neu zu setzen

### Archivierte Firmware

[MeshCom Firmware \(beta v1.56\)](https://wiki.oevsv.at/w/index.php?title=MeshCom/MeshCom-Firmware/MeshCom_Firmware_(beta_v1.56)&action=view)

### <span id="page-13-0"></span>**MeshCom/MeshCom-Firmware: Unterschied zwischen den Versionen**

[Versionsgeschichte interaktiv durchsuchen](https://wiki.oevsv.at) [VisuellWikitext](https://wiki.oevsv.at)

**[Version vom 29. Januar 2022, 17:13 Uhr](#page-25-0) ( [Version vom 22. August 2022, 17:37 Uhr](#page-25-0) [Quelltext anzeigen](#page-25-0))** [OE3BIA](#page-7-0) ([Diskussion](https://wiki.oevsv.at/w/index.php?title=Benutzer_Diskussion:OE3BIA&action=view) | [Beiträge](https://wiki.oevsv.at/wiki/Spezial:Beitr%C3%A4ge/OE3BIA)) [Markierung:](https://wiki.oevsv.at/wiki/Spezial:Markierungen) [Visuelle Bearbeitung](https://wiki.oevsv.at/w/index.php?title=Project:VisualEditor&action=view) [← Zum vorherigen Versionsunterschied](#page-25-0) **([Quelltext anzeigen](#page-25-0))** [Oe1kbc](#page-13-0) ([Diskussion](https://wiki.oevsv.at/w/index.php?title=Benutzer_Diskussion:Oe1kbc&action=view) | [Beiträge](https://wiki.oevsv.at/wiki/Spezial:Beitr%C3%A4ge/Oe1kbc)) [Markierung](https://wiki.oevsv.at/wiki/Spezial:Markierungen): [Visuelle Bearbeitung](https://wiki.oevsv.at/w/index.php?title=Project:VisualEditor&action=view) [Zum nächsten Versionsunterschied →](#page-25-0)

(13 dazwischenliegende Versionen von 2 Benutzern werden nicht angezeigt)

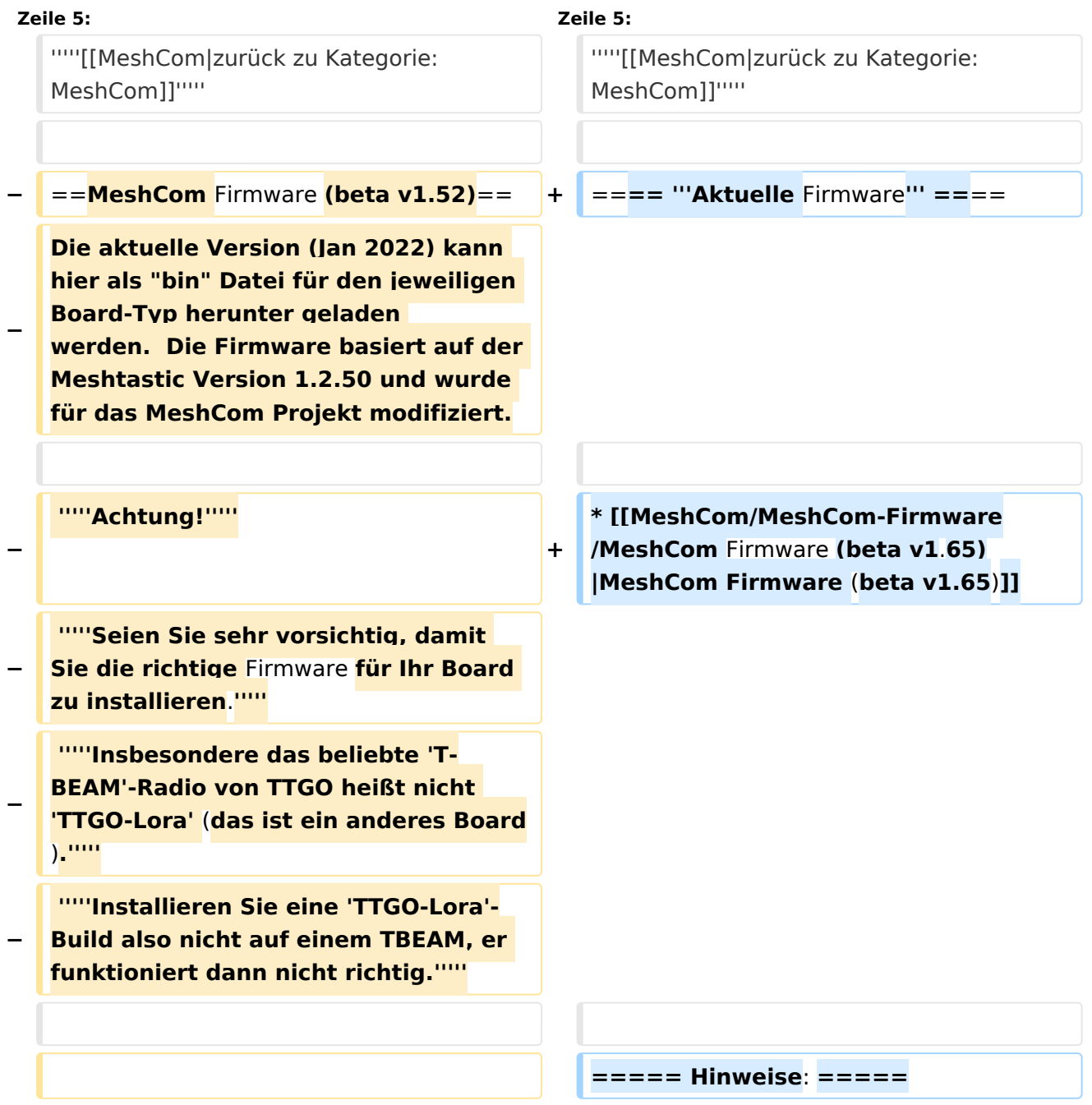

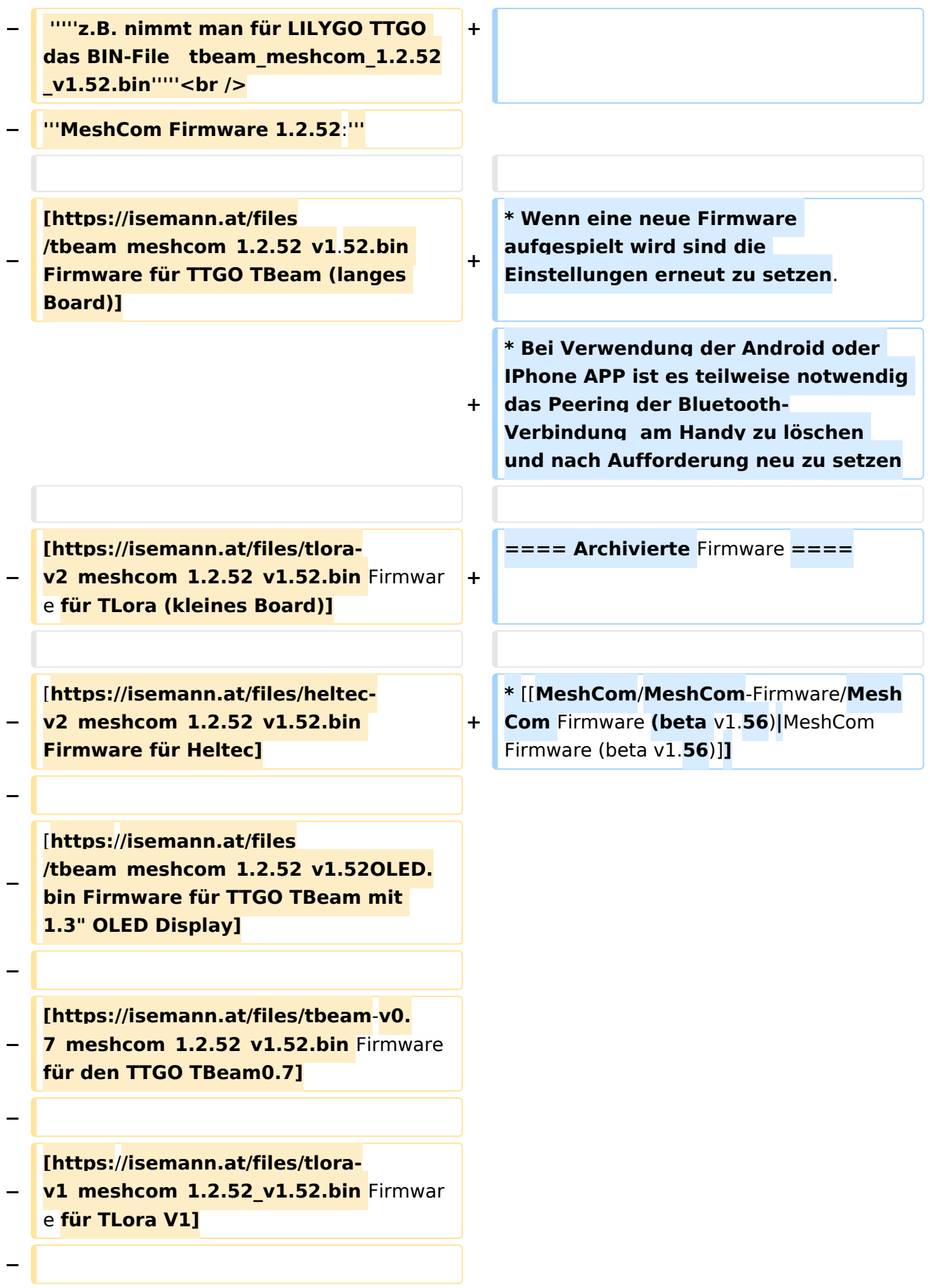

#### MeshCom/MeshCom-Firmware

## **BlueSpice4**

**− [https://isemann.at/files/tlora-v1. 3\_meshcom\_1.2.52\_v1.52.bin Firmware für TLoRA** v1.**3] − − − '''Ältere Versionen:''' − − [https://isemann.at/files /tbeam\_meshcom\_1.2.50\_v1.50.bin Firmware 1.2.50 für TTGO TBeam (langes Board**)**] − − [https://isemann.at/files/tlorav2\_meshcom\_1.2.50\_v1.50.bin Firmware 1.2.50 für TLora (kleines Board)] − − [https://isemann.at/files/heltecv2\_meshcom\_1.2.50\_v1.50.bin Firmware 1.2.50 für Heltec] − − [https://isemann.at/files /tbeam\_meshcom\_1.2.50\_v1.50\_1. 3OLED.bin Firmware 1.2.50 für TTGO TBeam mit 1.3" OLED Display] − − [https://isemann.at/files/tbeam-0.7 \_meshcom\_1.2.50\_v1.50.bin Firmware 1.2.50 für den TTGO TBeam0.7] − − <span class="col-blue-dark"> [https://isemann.at/files /tbeam\_meshcom\_1.2.50\_v1. 50\_MediumFast.bin Firmware 1.2.50 für TTGO TBeam - Channel Medium Fast]</span> −**

**<span class="col-blue-dark"> [https://isemann.at/files/tlora2.**

- **− 1\_meshcom\_1.2.50\_v1. 50\_MediumFast.bin Firmware 1.2.50 für TLora - Channel Medium Fast]< /span><br />**
- **− ==Modifikation der** MeshCom Firmware (beta v1.**52**)**==**
- **−**

**'''Meshtastic Source-Code angepasst für MeshCom Projekt:'''**

**−**

**−**

**\*Bluetooth PIN wurde fix auf** 

**− "000000" gesetzt, erleichtert Verbindung mit dem Smartphone**

**− \*HOP\_Limit für Nachrichten wurde auf 5 erhöht, damit Nachrichten im Mesh-Netzwerk 5 mal von anderen Nodes weitergesendet werden.**

- **− \*MeshCom logo und ÖVSV link**
- **− \*Beide sleep modi (light sleep, deep sleep) sind deaktiviert**
- **− \*Wifi Refresh für Gateway reduziert auf 5sec**
- **− \*fixe Voreinstellung von:**
- **− \*\*PSK Encryption NONE,**
- **− \*\*Channel: Very Long Range Very Slow (BW125kHz)**
- **− \*\*Region: EU433**
- **− \*Reconnect to MeshCom server after reboot**

**\*<span class="col-black vepasteProtect">ShortName = Suffix (** 

```
−
MZC) oder CALL (OE3MZC/p)</span> - 
''<span class="col-orange">'''new'''<
/span>''
```
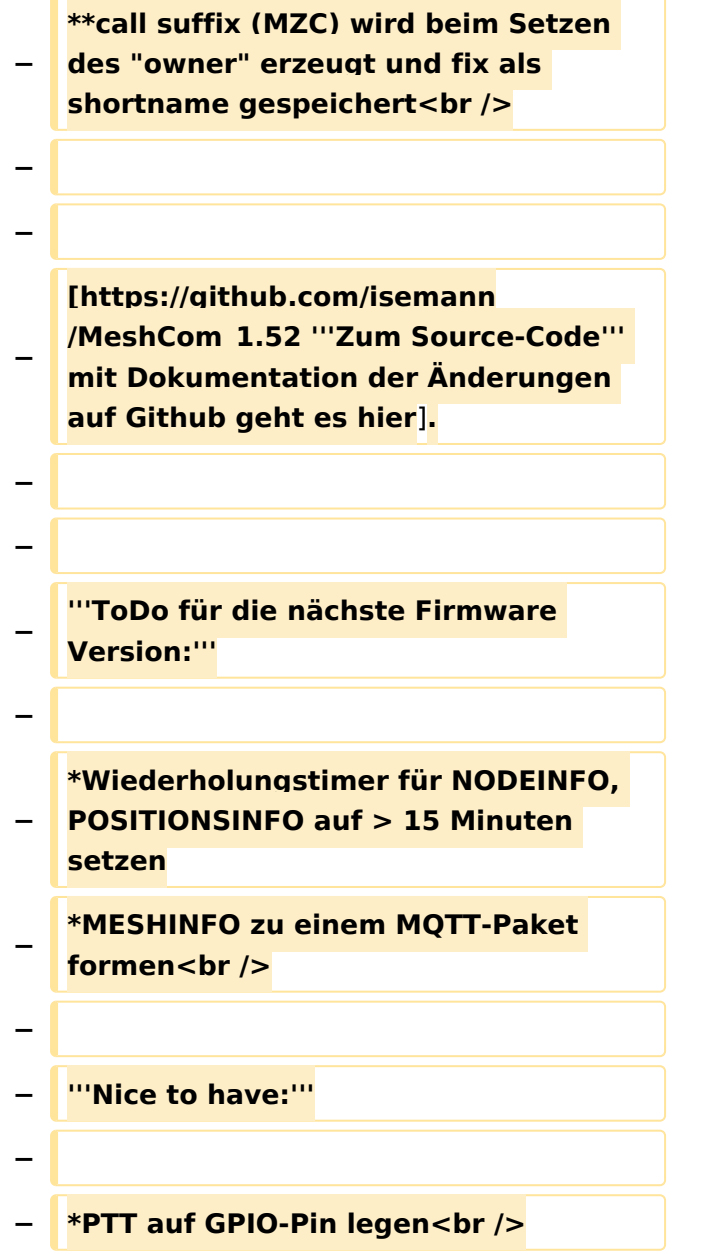

### Version vom 22. August 2022, 17:37 Uhr

#### *[zurück zu Kategorie:MeshCom](#page-19-0)*

#### **Aktuelle Firmware**

[MeshCom Firmware \(beta v1.65\)](https://wiki.oevsv.at/w/index.php?title=MeshCom/MeshCom-Firmware/MeshCom_Firmware_(beta_v1.65)&action=view)

#### Hinweise\:

Wenn eine neue Firmware aufgespielt wird sind die Einstellungen erneut zu setzen.

Bei Verwendung der Android oder IPhone APP ist es teilweise notwendig das Peering der Bluetooth-Verbindung am Handy zu löschen und nach Aufforderung neu zu setzen

### Archivierte Firmware

[MeshCom Firmware \(beta v1.56\)](https://wiki.oevsv.at/w/index.php?title=MeshCom/MeshCom-Firmware/MeshCom_Firmware_(beta_v1.56)&action=view)

### <span id="page-19-0"></span>**MeshCom/MeshCom-Firmware: Unterschied zwischen den Versionen**

[Versionsgeschichte interaktiv durchsuchen](https://wiki.oevsv.at) [VisuellWikitext](https://wiki.oevsv.at)

**[Version vom 29. Januar 2022, 17:13 Uhr](#page-25-0) ( [Version vom 22. August 2022, 17:37 Uhr](#page-25-0) [Quelltext anzeigen](#page-25-0))** [OE3BIA](#page-7-0) ([Diskussion](https://wiki.oevsv.at/w/index.php?title=Benutzer_Diskussion:OE3BIA&action=view) | [Beiträge](https://wiki.oevsv.at/wiki/Spezial:Beitr%C3%A4ge/OE3BIA)) [Markierung:](https://wiki.oevsv.at/wiki/Spezial:Markierungen) [Visuelle Bearbeitung](https://wiki.oevsv.at/w/index.php?title=Project:VisualEditor&action=view) [← Zum vorherigen Versionsunterschied](#page-25-0) **([Quelltext anzeigen](#page-25-0))** [Oe1kbc](#page-13-0) ([Diskussion](https://wiki.oevsv.at/w/index.php?title=Benutzer_Diskussion:Oe1kbc&action=view) | [Beiträge](https://wiki.oevsv.at/wiki/Spezial:Beitr%C3%A4ge/Oe1kbc)) [Markierung](https://wiki.oevsv.at/wiki/Spezial:Markierungen): [Visuelle Bearbeitung](https://wiki.oevsv.at/w/index.php?title=Project:VisualEditor&action=view) [Zum nächsten Versionsunterschied →](#page-25-0)

(13 dazwischenliegende Versionen von 2 Benutzern werden nicht angezeigt)

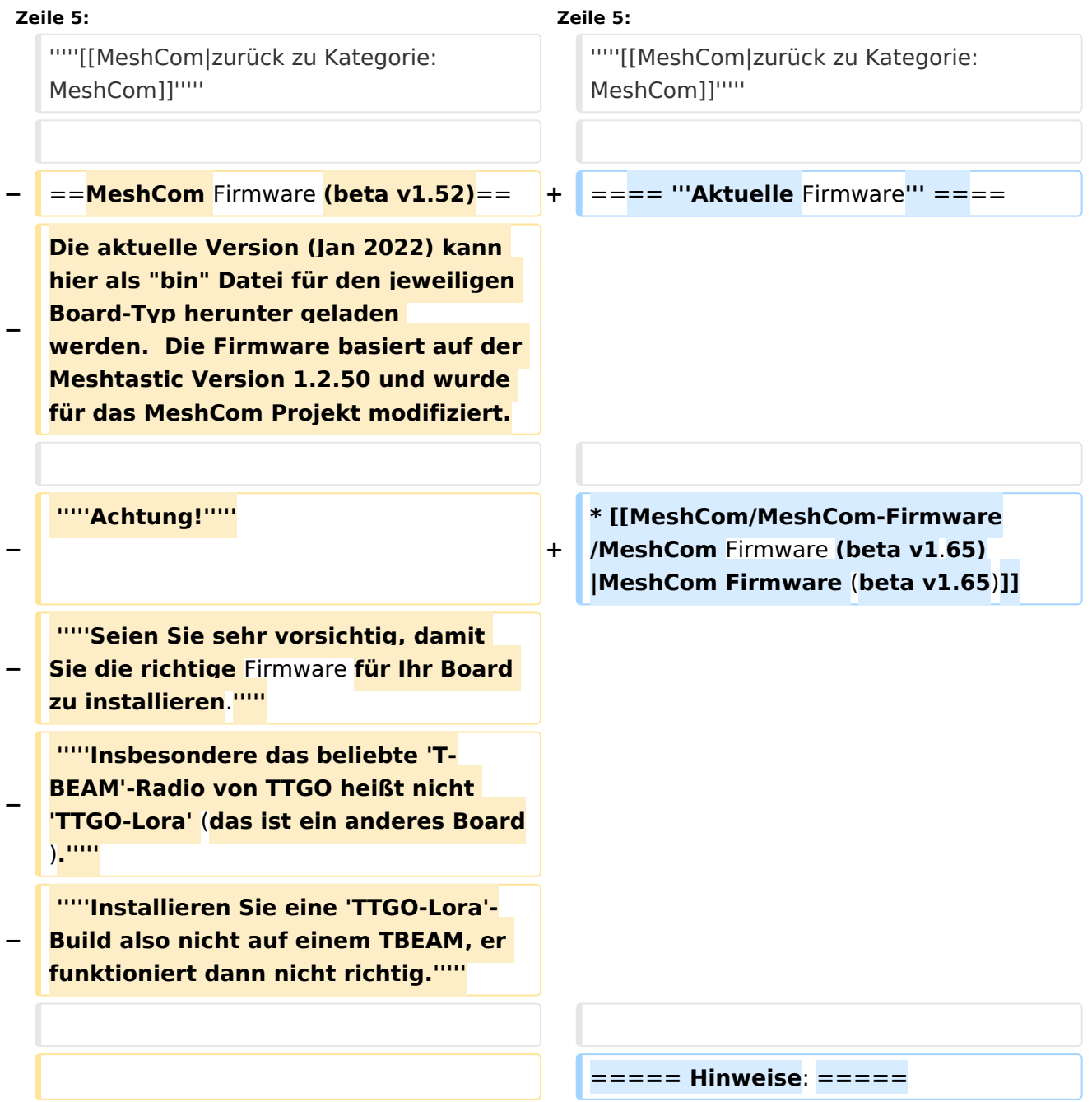

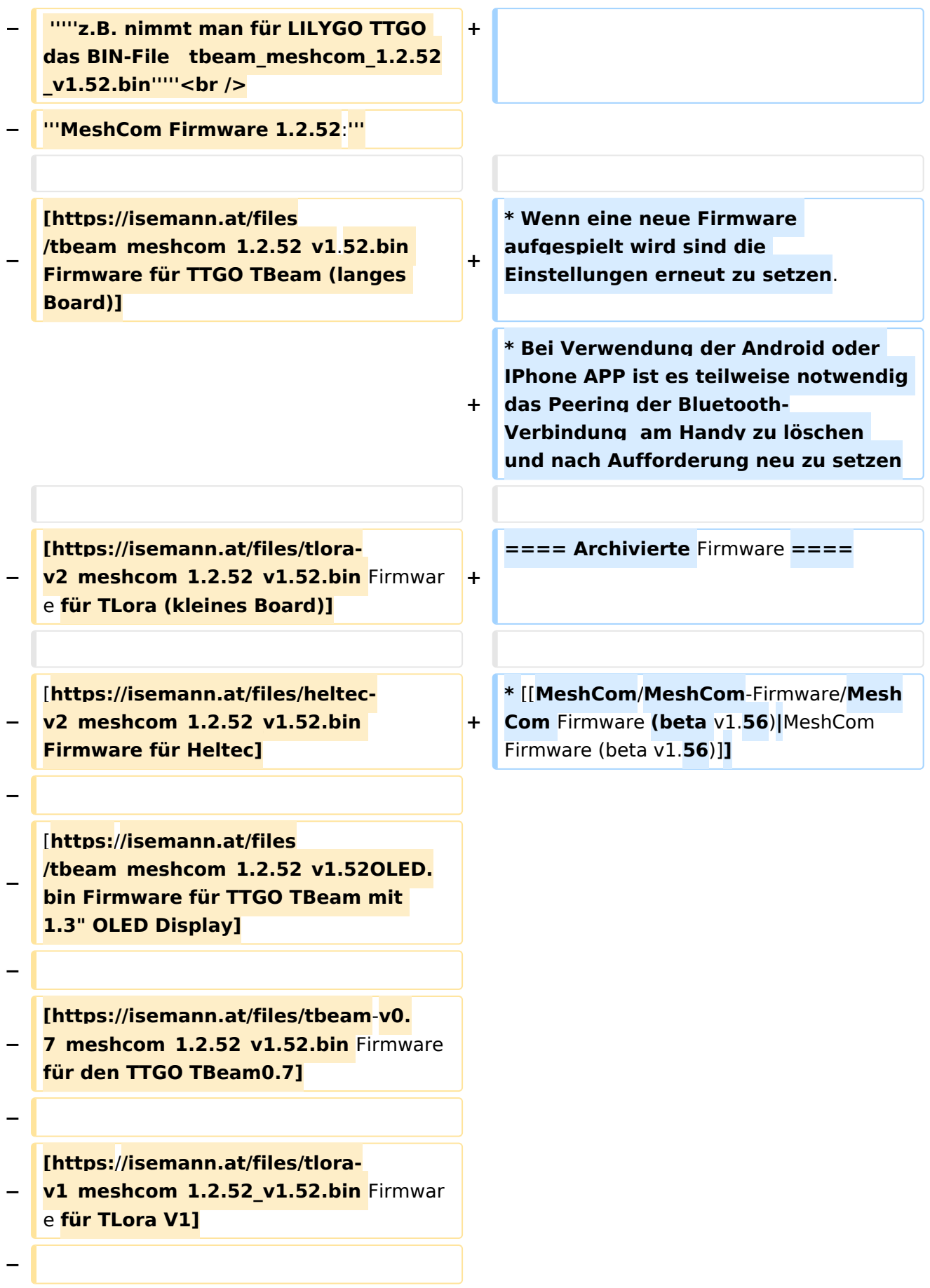

#### MeshCom/MeshCom-Firmware

## **BlueSpice4**

**− [https://isemann.at/files/tlora-v1. 3\_meshcom\_1.2.52\_v1.52.bin Firmware für TLoRA** v1.**3] − − − '''Ältere Versionen:''' − − [https://isemann.at/files /tbeam\_meshcom\_1.2.50\_v1.50.bin Firmware 1.2.50 für TTGO TBeam (langes Board**)**] − − [https://isemann.at/files/tlorav2\_meshcom\_1.2.50\_v1.50.bin Firmware 1.2.50 für TLora (kleines Board)] − − [https://isemann.at/files/heltecv2\_meshcom\_1.2.50\_v1.50.bin Firmware 1.2.50 für Heltec] − − [https://isemann.at/files /tbeam\_meshcom\_1.2.50\_v1.50\_1. 3OLED.bin Firmware 1.2.50 für TTGO TBeam mit 1.3" OLED Display] − − [https://isemann.at/files/tbeam-0.7 \_meshcom\_1.2.50\_v1.50.bin Firmware 1.2.50 für den TTGO TBeam0.7] − − <span class="col-blue-dark"> [https://isemann.at/files /tbeam\_meshcom\_1.2.50\_v1. 50\_MediumFast.bin Firmware 1.2.50 für TTGO TBeam - Channel Medium Fast]</span> −**

**<span class="col-blue-dark"> [https://isemann.at/files/tlora2.**

- **− 1\_meshcom\_1.2.50\_v1. 50\_MediumFast.bin Firmware 1.2.50 für TLora - Channel Medium Fast]< /span><br />**
- **− ==Modifikation der** MeshCom Firmware (beta v1.**52**)**==**
- **−**

**'''Meshtastic Source-Code angepasst für MeshCom Projekt:'''**

**−**

**−**

**\*Bluetooth PIN wurde fix auf** 

**− "000000" gesetzt, erleichtert Verbindung mit dem Smartphone**

**− \*HOP\_Limit für Nachrichten wurde auf 5 erhöht, damit Nachrichten im Mesh-Netzwerk 5 mal von anderen Nodes weitergesendet werden.**

- **− \*MeshCom logo und ÖVSV link**
- **− \*Beide sleep modi (light sleep, deep sleep) sind deaktiviert**
- **− \*Wifi Refresh für Gateway reduziert auf 5sec**
- **− \*fixe Voreinstellung von:**
- **− \*\*PSK Encryption NONE,**
- **− \*\*Channel: Very Long Range Very Slow (BW125kHz)**
- **− \*\*Region: EU433**
- **− \*Reconnect to MeshCom server after reboot**

**\*<span class="col-black vepasteProtect">ShortName = Suffix (** 

```
−
MZC) oder CALL (OE3MZC/p)</span> - 
''<span class="col-orange">'''new'''<
/span>''
```
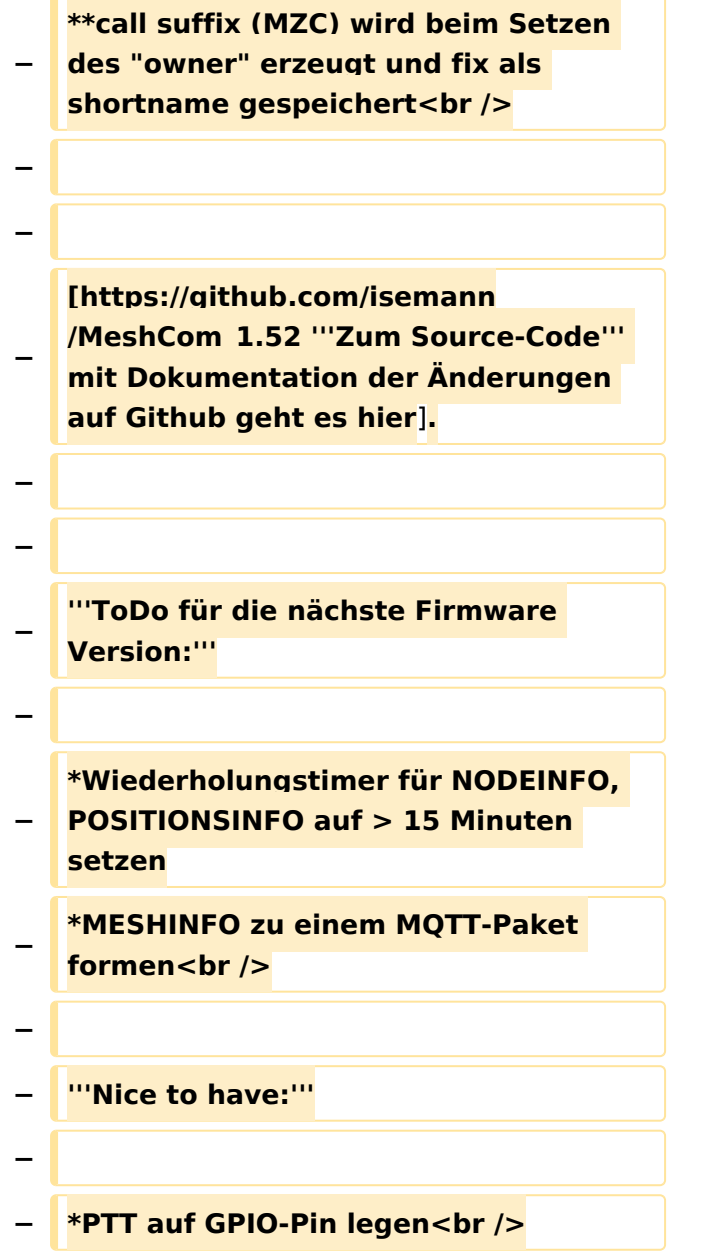

### Version vom 22. August 2022, 17:37 Uhr

#### *[zurück zu Kategorie:MeshCom](#page-19-0)*

#### **Aktuelle Firmware**

[MeshCom Firmware \(beta v1.65\)](https://wiki.oevsv.at/w/index.php?title=MeshCom/MeshCom-Firmware/MeshCom_Firmware_(beta_v1.65)&action=view)

#### Hinweise\:

Wenn eine neue Firmware aufgespielt wird sind die Einstellungen erneut zu setzen.

Bei Verwendung der Android oder IPhone APP ist es teilweise notwendig das Peering der Bluetooth-Verbindung am Handy zu löschen und nach Aufforderung neu zu setzen

### Archivierte Firmware

[MeshCom Firmware \(beta v1.56\)](https://wiki.oevsv.at/w/index.php?title=MeshCom/MeshCom-Firmware/MeshCom_Firmware_(beta_v1.56)&action=view)

### <span id="page-25-0"></span>**MeshCom/MeshCom-Firmware: Unterschied zwischen den Versionen**

[Versionsgeschichte interaktiv durchsuchen](https://wiki.oevsv.at) [VisuellWikitext](https://wiki.oevsv.at)

**[Version vom 29. Januar 2022, 17:13 Uhr](#page-25-0) ( [Version vom 22. August 2022, 17:37 Uhr](#page-25-0) [Quelltext anzeigen](#page-25-0))** [OE3BIA](#page-7-0) ([Diskussion](https://wiki.oevsv.at/w/index.php?title=Benutzer_Diskussion:OE3BIA&action=view) | [Beiträge](https://wiki.oevsv.at/wiki/Spezial:Beitr%C3%A4ge/OE3BIA)) [Markierung:](https://wiki.oevsv.at/wiki/Spezial:Markierungen) [Visuelle Bearbeitung](https://wiki.oevsv.at/w/index.php?title=Project:VisualEditor&action=view) [← Zum vorherigen Versionsunterschied](#page-25-0) **([Quelltext anzeigen](#page-25-0))** [Oe1kbc](#page-13-0) ([Diskussion](https://wiki.oevsv.at/w/index.php?title=Benutzer_Diskussion:Oe1kbc&action=view) | [Beiträge](https://wiki.oevsv.at/wiki/Spezial:Beitr%C3%A4ge/Oe1kbc)) [Markierung](https://wiki.oevsv.at/wiki/Spezial:Markierungen): [Visuelle Bearbeitung](https://wiki.oevsv.at/w/index.php?title=Project:VisualEditor&action=view) [Zum nächsten Versionsunterschied →](#page-25-0)

(13 dazwischenliegende Versionen von 2 Benutzern werden nicht angezeigt)

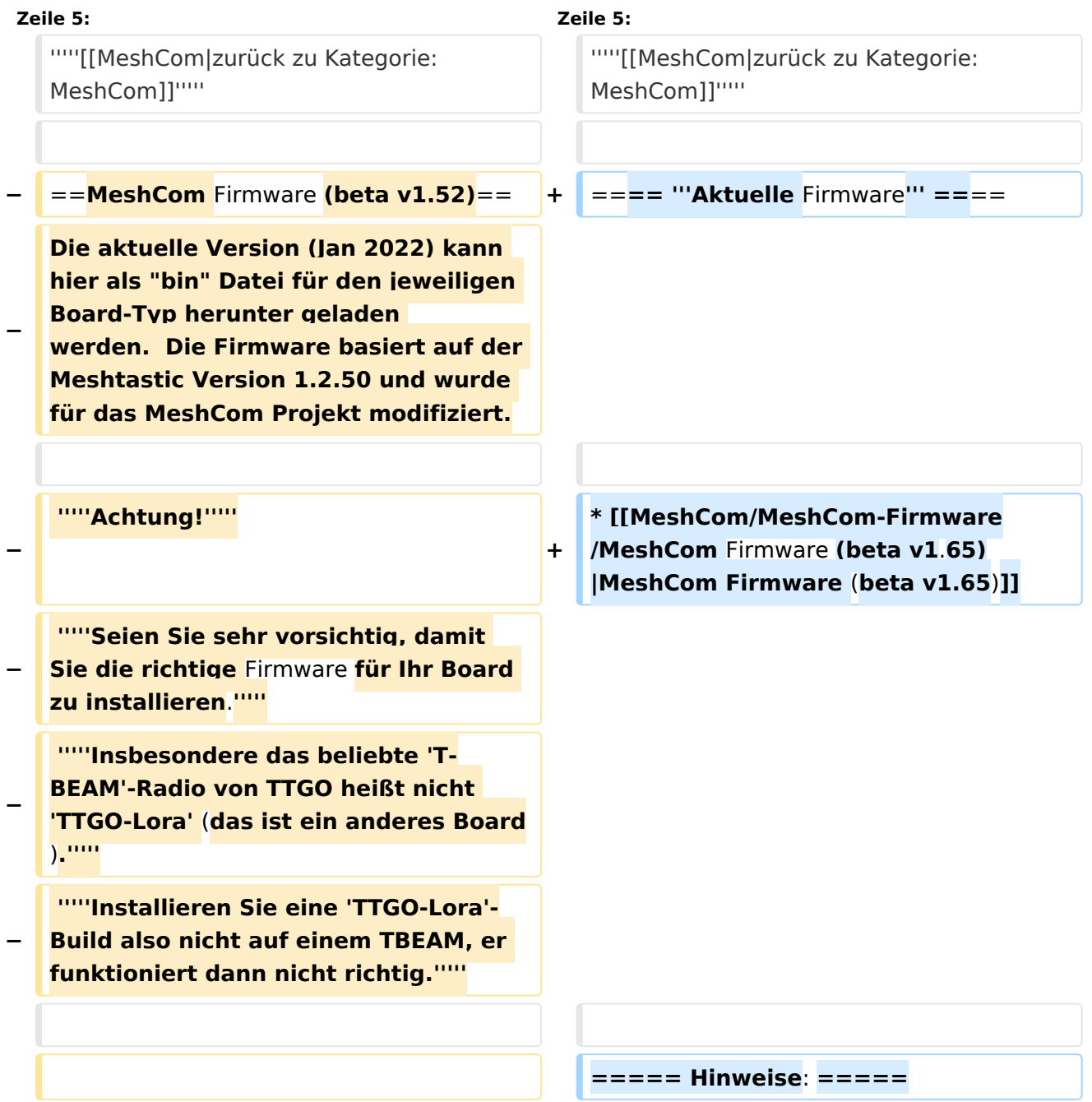

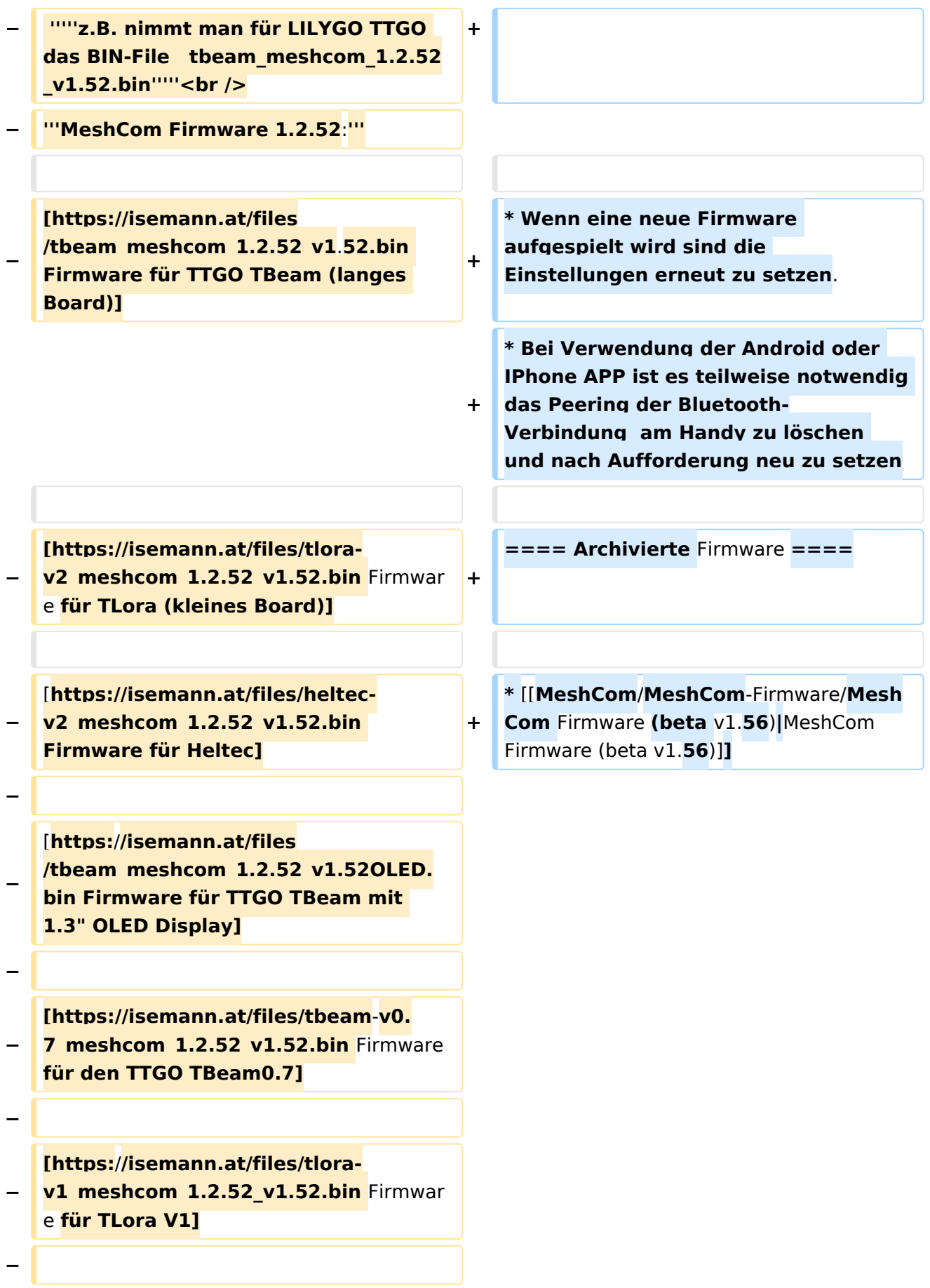

#### MeshCom/MeshCom-Firmware

## **BlueSpice4**

**− [https://isemann.at/files/tlora-v1. 3\_meshcom\_1.2.52\_v1.52.bin Firmware für TLoRA** v1.**3] − − − '''Ältere Versionen:''' − − [https://isemann.at/files /tbeam\_meshcom\_1.2.50\_v1.50.bin Firmware 1.2.50 für TTGO TBeam (langes Board**)**] − − [https://isemann.at/files/tlorav2\_meshcom\_1.2.50\_v1.50.bin Firmware 1.2.50 für TLora (kleines Board)] − − [https://isemann.at/files/heltecv2\_meshcom\_1.2.50\_v1.50.bin Firmware 1.2.50 für Heltec] − − [https://isemann.at/files /tbeam\_meshcom\_1.2.50\_v1.50\_1. 3OLED.bin Firmware 1.2.50 für TTGO TBeam mit 1.3" OLED Display] − − [https://isemann.at/files/tbeam-0.7 \_meshcom\_1.2.50\_v1.50.bin Firmware 1.2.50 für den TTGO TBeam0.7] − − <span class="col-blue-dark"> [https://isemann.at/files /tbeam\_meshcom\_1.2.50\_v1. 50\_MediumFast.bin Firmware 1.2.50 für TTGO TBeam - Channel Medium Fast]</span> −**

**<span class="col-blue-dark"> [https://isemann.at/files/tlora2.**

- **− 1\_meshcom\_1.2.50\_v1. 50\_MediumFast.bin Firmware 1.2.50 für TLora - Channel Medium Fast]< /span><br />**
- **− ==Modifikation der** MeshCom Firmware (beta v1.**52**)**==**
- **−**

**'''Meshtastic Source-Code angepasst für MeshCom Projekt:'''**

**−**

**−**

**−**

**\*Bluetooth PIN wurde fix auf** 

**− "000000" gesetzt, erleichtert Verbindung mit dem Smartphone**

**\*HOP\_Limit für Nachrichten wurde auf 5 erhöht, damit Nachrichten im Mesh-Netzwerk 5 mal von anderen Nodes weitergesendet werden.**

- **− \*MeshCom logo und ÖVSV link**
- **− \*Beide sleep modi (light sleep, deep sleep) sind deaktiviert**
- **− \*Wifi Refresh für Gateway reduziert auf 5sec**
- **− \*fixe Voreinstellung von:**
- **− \*\*PSK Encryption NONE,**
- **− \*\*Channel: Very Long Range Very Slow (BW125kHz)**
- **− \*\*Region: EU433**
- **− \*Reconnect to MeshCom server after reboot**

**\*<span class="col-black vepasteProtect">ShortName = Suffix (** 

**− MZC) oder CALL (OE3MZC/p)</span> - ''<span class="col-orange">'''new'''< /span>''** 

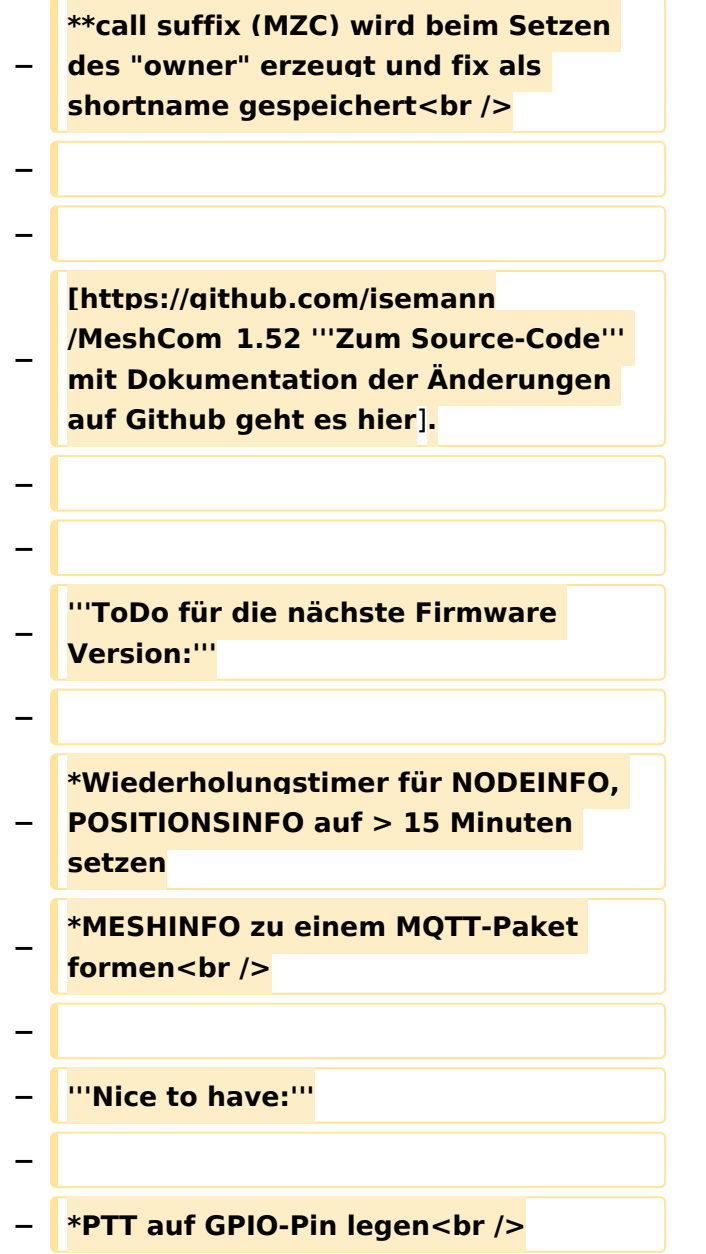

### Version vom 22. August 2022, 17:37 Uhr

#### *[zurück zu Kategorie:MeshCom](#page-19-0)*

#### **Aktuelle Firmware**

[MeshCom Firmware \(beta v1.65\)](https://wiki.oevsv.at/w/index.php?title=MeshCom/MeshCom-Firmware/MeshCom_Firmware_(beta_v1.65)&action=view)

#### Hinweise\:

Wenn eine neue Firmware aufgespielt wird sind die Einstellungen erneut zu setzen.

Bei Verwendung der Android oder IPhone APP ist es teilweise notwendig das Peering der Bluetooth-Verbindung am Handy zu löschen und nach Aufforderung neu zu setzen

### Archivierte Firmware

[MeshCom Firmware \(beta v1.56\)](https://wiki.oevsv.at/w/index.php?title=MeshCom/MeshCom-Firmware/MeshCom_Firmware_(beta_v1.56)&action=view)